## **3ds Max Plugins Madcar 3**

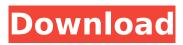

how do i make an animated car in 3ds max that rotate with the x axis that i set the tri object relative to the same axes not using that orient constraint. i know that will make the triangle follow the rotation of the y and z axis but only in y and z axis and not on x. i need a way to animate a car and make it do a curvy path at a certain speed, i tried doing that in the future segment of the path. tried adjusting the weights to make it do that but is the wrong way, so i need a way to actually animate it, and any help is appreciated, hey, i have a texture that i need to psd (or another format) so i can import it as a shape. i need to shrink down and make it to the shape of the object. (i dont think there is an option to do that in the custom shapemaker, so i need to do it elsewhere). i have tried to import it, then edit the paths/vertices and back to it, but for some reason, i cant get it to work. even if it is a psd (or something else), it still wont work. it says something wrong when i try to import it. maybe i can try to psd export it in a different program or something, madcar 2.0 has been released and comes with new features and enhancements, including the ability to load and manipulate its own native formats, such as collada, obj, stl, fbx and 7z. however madcar also has an auto parser to take care of the rest. madcar 2.0 now also auto generates his own graph to load nodes and subsets so you have just to add material nodes, clusters and lights. its also has a new user interface that you can drag and drop objects in a scene.

2/4

## 3ds Max Plugins Madcar 3

i need to upload my final render of my game. its a minigame in which you have to pass through checkpoints. each checkpoint has two wheels: one is just spinning while the other rotates, they are in the opposite directions so you have to make the car rotate in the opposite direction of the other wheel at the same time that the spinning wheel moves in the same direction as the car. the animation controls are attached to the wheels. there is a button on the side of each wheel that can make the car spin. there is a blue bar on the car to control whether or not the wheels are spinning, a "reset" button also appears on the side of the car. to begin the game, you click the reset button and the car starts in motion.. with this plugin, you can easily create not just car models, but you can also create any kind of animated character, that can interact with your player and the environment in 3d, such as for example, a mouse or a little robot, another very interesting feature of this plugin is that it allows you to make loops in your character by the way in which you move the control sticks - simply press the right button and then the left button, and you can change its look with the help of skins that you can obtain from their download page. this plugin is completely free, so i highly recommend to read the news from the creators about the recent updates, you can read about them and download the latest versions at the page: clonemodifier is a plugin for 3ds max, which was developed by the studio krasovroikets studio . thanks to it, you can quickly create clones and interact with them in the 3d viewport. in the latest version of clonemodifier, you can have multiple different replicas of the same object - it means that it can be used not only for cars, but also for different weapons or tools, thanks to its central role, it is a very complete and multifunctional plugin. i definitely recommend you to take a look at its news, in which you will find the latest developments: 5ec8ef588b

http://stroiportal05.ru/advert/star-wars-rebellion-refresher-package-2-0-download-new/https://inmobiliaria-soluciones-juridicas.com/2022/11/descargar-logic-pro-9-parawindows-7-2

https://muslimprofessionalsgh.org/advert/f-a-l-t-u-torrent-download-top/ https://shiruililyfestival.com/wp-

<u>content/uploads/2022/11/Crusader\_No\_Remorse\_Game\_For\_PC\_Full\_Version.pdf</u>
<u>https://roofingbizuniversity.com/wp-</u>

<u>content/uploads/2022/11/WondershareDrFoneToolkitv920TOP\_Crack.pdf</u> <u>https://nb-gallery.com/jurassic-park-iiidubbed-2-movie-download-720p-\_exclusive\_/</u> <u>http://berlin-property-partner.com/?p=61571</u>

https://paintsghana.com/advert/virtualdj-le-ergo-v7-0-5-crack-upd-rar-1/ https://ebs.co.zw/advert/xbox-360-xplorer-extreme-2-15/

https://www.camptalk.org/selena-quintanilla-dreaming-of-you-album-top-download/http://www.b3llaphotographyblog.com/dota-imba-3-87-ai-english-11-hot/https://missionmieuxetre.com/2022/11/23/synapse-audio-orion-8-5-x86-link/http://www.healistico.com/malattieinfettivemoronipdftop-download/

http://www.gea-pn.it/wp-

<u>content/uploads/2022/11/MainConcept\_Codec\_Suite\_51\_For\_Adobe\_Premiere\_Prorar.pdf</u> https://s3-us-west-2.amazonaws.com/mmoldata/wp-

content/uploads/2022/11/23085147/UPD\_Crack\_Brazil\_20\_SR2\_X64\_For\_Rhino.pdf https://classifieds.cornerecho.com/advert/giveaway-do-your-data-recovery-pro-v5-0-for-free-install/

https://aliffer.com/wp-

 $\frac{content/uploads/2022/11/Tekken\_Tag\_Tournament\_2\_PS3DUPLEX.pdf}{https://sarahebott.org/fsx-p3d-p3dv4-limesim-aerosoft-us-cities-x-los-angeles-v1-02-torrent/}$ 

https://mentorus.pl/bandicam-extra-quality-full-2-0-1-651-turkce-tam-indir/

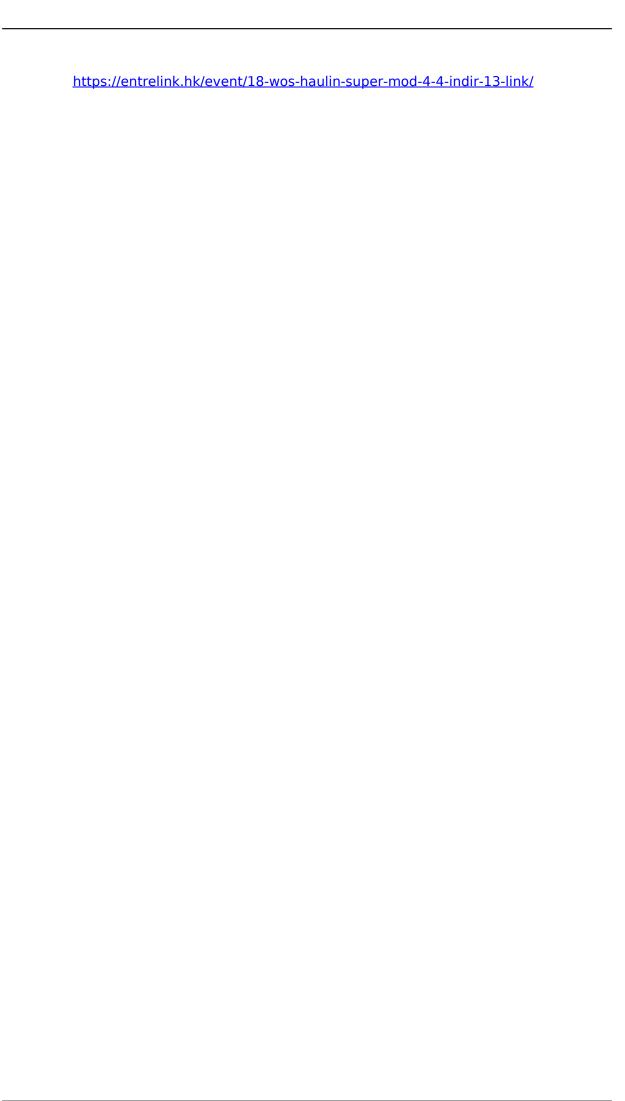

4/4